#### Técnicas básicas de búsqueda para la resolución de problemas

José A. Alonso y Francisco J. Martín

Dpto. de Ciencias de la Computacion <sup>e</sup> Inteligencia Articial Universidad de Sevilla

#### Problema de las jarras de agua

- $\bullet$  Enunciado:
	- $\bullet$  Se tienen dos jarras, una de 4 litros de capacidad y otra de 3.
	- $\bullet$  Ninguna de ellas tiene marcas de medición.
	- $\bullet$  Se tiene una bomba que permite llenar las jarras de agua.
	- $\bullet$  Averiguar cómo se puede lograr tener exactamente 2 litros de agua en la jarra de <sup>4</sup> litros de capacidad.
- $\bullet$ Representación de estados:  $(x \ y) \in \{0, 1, 2, 3, 4\} \times \{0, 1, 2, 3\}.$
- $\bullet$ Numero de estados: 20.

#### Problema de las jarras de agua

- $\bullet$ Estado inicial: (0 0).
- $\bullet$  $\blacktriangleright$  Estados finales:  $(2 y)$ .
- $\bullet$  Operadores:
	- $\bullet$  Llenar la jarra de 4 litros con la bomba.
	- $\bullet$  Llenar la jarra de 3 litros con la bomba.
	- $\bullet$  Vaciar la jarra de 4 litros en el suelo.
	- $\bullet$  Vaciar la jarra de  $3$  litros en el suelo.
	- $\bullet$  Llenar la jarra de 4 litros con la jarra de 3 litros.
	- $\bullet$  Llenar la jarra de 3 litros con la jarra de 4 litros.
	- $\bullet$  Vaciar la jarra de 3 litros en la jarra de 4 litros.
	- $\bullet$  Vaciar la jarra de 4 litros en la jarra de 3 litros.

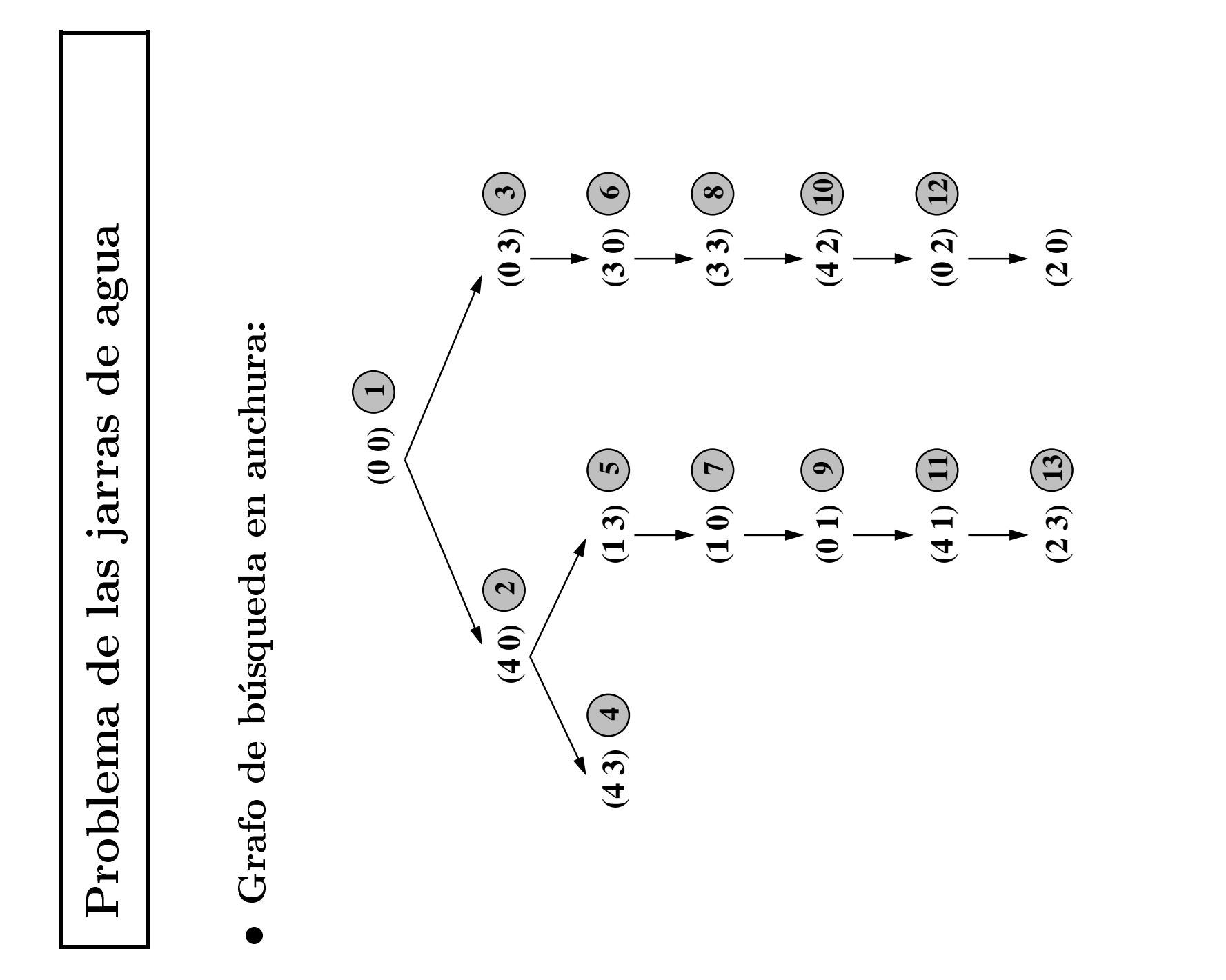

 $3.4$ J.A. Alonso y F.J. Martín  $\rm CcI_A$  Técnicas básicas de búsqueda 3.4 Técnicas básicas de búsqueda

agua Problema de las jarras de agua de de las jarras Problema

Tabla de búsqueda en anchura: Tabla de busqueda en anchura:  $\bullet$ 

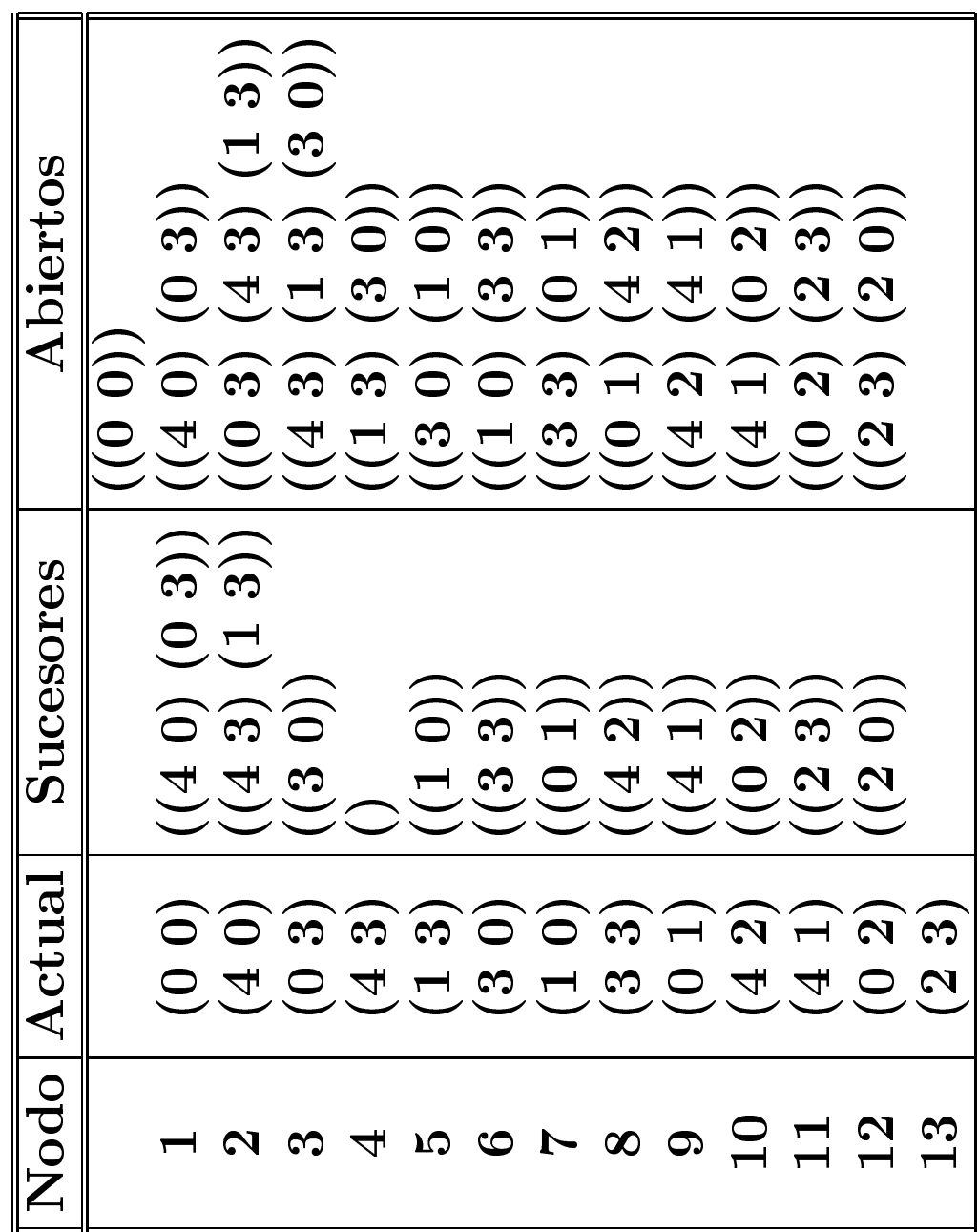

#### Definición de nodo

- $\bullet$  Nodo = Estado + Camino
- $\bullet$  Representación de nodos en Lisp

```
(defstruct (nodo (:constructor crea-nodo)
                  (:conc-name nil))
 estado
camino)
```
#### Procedimiento de búsqueda en anchura

- 1. Crear las siguientes variables locales
	- 1.1. ABIERTOS (para almacenar los nodos generados aún no analizados) con valor la lista formada por el nodo inicial (es decir, el nodo cuyo estado es el estado inicial y cuyo camino es la lista vacía);
	- 1.2. CERRADOS (para almacenar los nodos analizados) con valor la lista vac<mark>ía</mark>;
	- 1.3. ACTUAL (para almacenar el nodo actual) con valor la lista vacía.
	- 1.4. NUEVOS-SUCESORES (para almacenar la lista de los sucesores del nodo actual) con valor la lista vacía.

#### Procedimiento de búsqueda en anchura

- 2. Mientras que ABIERTOS no esté vacía,
	- 2.1 Hacer ACTUAL el primer nodo de ABIERTOS
	- 2.2 Hacer ABIERTOS el resto de ABIERTOS
	- 2.3 Poner el nodo ACTUAL en CERRADOS.
	- 2.4 Si el nodo ACTUAL es un final,
		- 2.4.1 devolver el nodo ACTUAL <sup>y</sup> terminar.
		- 2.4.2 en caso contrario, hacer
			- 2.4.2.1 NUEVOS-SUCESORES la lista de sucesores del nodo
				- ACTUAL que no estan en ABIERTOS ni en CERRADOS <sup>y</sup>
			- 2.4.2.2 ABIERTOS la lista obtenida añadiendo los

NUEVOS-SUCESORES al final de ABIERTOS.

3. Si ABIERTOS está vacía, devolver NIL.

- $\bullet\,$  Funciones y variables dependientes del problema:
	- $\bullet$  \*estado-inicial\*
	- $\bullet$  (es-estado-final estado)
	- $\bullet$   $*$ operadores $*$
	- $\bullet$  (<operador> estado)
	- $\bullet$  (aplica operador estado)

```
(defun busqueda-en-anchura ()
 (let ((abiertos (list (crea-nodo :estado *estado-inicial* ;1.1
                      :camino nil)))
     (cerradoss nil) ;1.2(actual nil)
        1 nil) (1.3
     (nuevos-sucesoress nil)) ;1.4(loop until (null abiertos) do ;2
      (setf actual (first abiertos)) (2.1)(setf abiertos (rest abiertos)) ;2.2
      (setf cerrados (cons actual cerrados)) ;2.3
      (cond ((es-estado-final (estado actual)) ;2.4
           (\texttt{return } \texttt{actual})) ;2.4.1
          (t (setf nuevos-sucesores ;2.4.2.1
                (nuevos-sucesores actual abiertos cerrados))
            (setf abiertos ;2.4.2.2
                (append abiertos nuevos-sucesores)))))))
```

```
(defun nuevos-sucesores (nodo abiertos cerrados)
  (elimina-duplicados (sucesores nodo) abiertos cerrados))
```

```
(defun sucesores (nodo)
  (let ((resultado ()))
    (loop for operador in *operadores* do
          (let ((siguiente (sucesor nodo operador)))
               (when siguiente (push siguiente resultado))))
    (nreverse resultado)))
```

```
(defun sucesor (nodo operador)
  (let ((siguiente-estado (aplica operador (estado nodo))))
    (when siguiente-estado
          (crea-nodo :estado siguiente-estado
                      :camino (cons operador
                                    (camino nodo))))))
```

```
(defun elimina-duplicados (nodos abiertos cerrados)
  (loop for nodo in nodos
        when (and (not (esta nodo abiertos))
                  (not (esta nodo cerrados)))
        collect nodo))
```

```
(defun esta (nodo lista-de-nodos)
  (let ((estado (estado nodo)))
    (loop for n in lista-de-nodos
          thereis (equalp estado (estado n)))))
```
 $\bullet$  Problema de las jarras:

```
> (load "p-jarras-1.lsp")
T
> (load "b-anchura.lsp")
T
> (busqueda-en-anchura)
#S(NODO :ESTADO (2 3)
        :CAMINO (LLENAR-JARRA-3-CON-JARRA-4
                 LLENAR-JARRA-4
VACIAR-JARRA-4-EN-JARRA-3VACIAR-JARRA-3
LLENAR-JARRA-3-CON-JARRA-4LLENAR-JARRA-4))
```
- > (trace es-estado-final)
- > (busqueda-en-anchura)
- 1. Trace: (ES-ESTADO-FINAL '(0 0))
- 1. Trace: (ES-ESTADO-FINAL '(4 0))
- 1. Trace: (ES-ESTADO-FINAL '(0 3))
- 1. Trace: (ES-ESTADO-FINAL '(4 3))
- 1. Trace: (ES-ESTADO-FINAL '(1 3))
- 1. Trace: (ES-ESTADO-FINAL '(3 0))
- 1. Trace: (ES-ESTADO-FINAL '(1 0))
- 1. Trace: (ES-ESTADO-FINAL '(3 3))
- 1. Trace: (ES-ESTADO-FINAL '(0 1))
- 1. Trace: (ES-ESTADO-FINAL '(4 2))
- 1. Trace: (ES-ESTADO-FINAL '(4 1))
- 1. Trace: (ES-ESTADO-FINAL '(0 2))
- 1. Trace: (ES-ESTADO-FINAL '(2 3))
- > (untrace)

```
> (time (busqueda-en-anchura))
Real time: 0.416386 sec.
Run time: 0.41 sec.
Space: 7236 Bytes
#S(NODO :ESTADO (2 3)
        :CAMINO (LLENAR-JARRA-3-CON-JARRA-4
                 I.I.F.NAR-JARRA-4
VACIAR-JARRA-4-EN-JARRA-3VACIAR-JARRA-3
LLENAR-JARRA-3-CON-JARRA-4LLENAR-JARRA-4))
```

```
\bullet\, Problema del via{\rm j}e
```

```
> (load "p-viaje.lsp")
T
> (time (busqueda-en-anchura))
Real time: 0.193813 sec.
Run time: 0.18 sec.
Space: 3260 Bytes
#S(NODO :ESTADO ALMERIA
         :CAMINO (IR-A-ALMERIA
                 IR-A-GRANADA
IR-A-CORDOBA))
```
 $\bullet\,$  Problema del granjero:

```
> (load "p-granjero-1.lsp")
T
> (time (busqueda-en-anchura))
Real time: 0.179287 sec.
Run time: 0.17 sec.
Space: 3432 Bytes
#S(NODO :ESTADO (D D D D)
        :CAMINO (PASAN-GRANJERO-Y-CABRA
                 PASA-GRANJERO-SOLO
PASAN-GRANJERO-Y-COL
PASAN-GRANJERO-Y-CABRA
PASAN-GRANJERO-Y-LOBOPASA-GRANJERO-SOLO
PASAN-GRANJERO-Y-CABRA))
```

```
\bullet\, Problema del 8-puzzle:
```

```
> (load "p-8-puzzle.lsp")
T
> (time (busqueda-en-anchura))
Real time: 4.513453 sec.
Run time: 4.51 sec.
Space: 68292 Bytes
#S(NODO :ESTADO #2A((1 2 3) (8 H 4) (7 6 5))
        :CAMINO (MOVER-DERECHA
                 MOVER-ABAJO
MOVER-IZQUIERDAMOVER-ARRIBA
MOVER-ARRIBA))
```
 $\bullet\,$  Estadística de búsqueda en anchura:

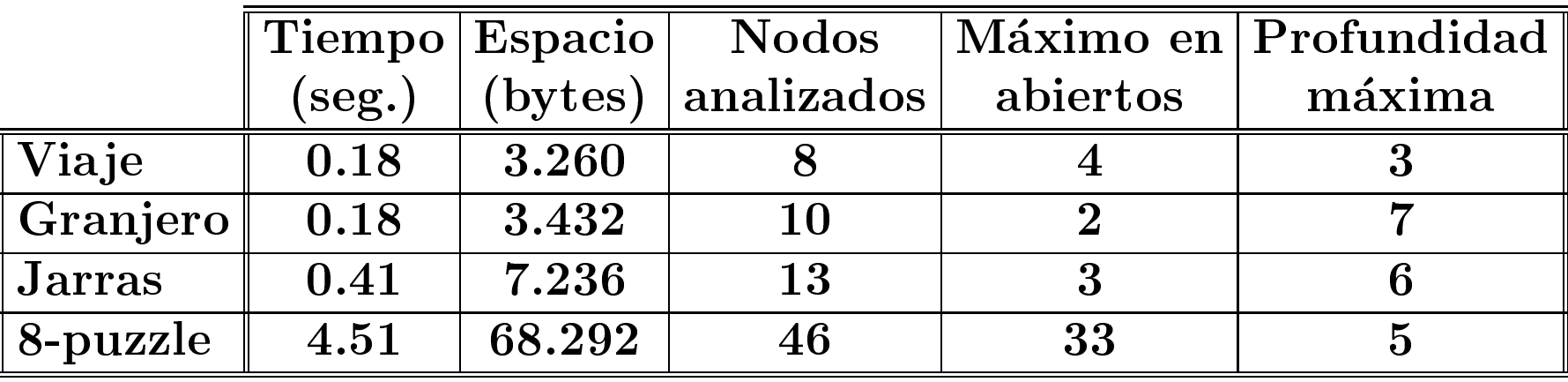

#### Propiedades de la búsqueda en anchura

#### $\bullet$  Complejidad:

- $\bullet$   $\bm{r}$ : factor de ramificación.
- $\bullet$   $\boldsymbol{p}$ : profundidad de la solución.
- $\bullet$  Complejidad en tiempo:  $O(r^{p}).$
- $\bullet$  Complejidad en espacio:  $O(r^{p}).$
- $\bullet$ Es completa.
- $\bullet$ Es minimal.

#### Limitaciones de la búsqueda en anchura

```
> (load "p-8-puzzle.lsp")
T
> (load "b-anchura.lsp")
T
> (setf *estado-inicial*
         (make-array '(3 3)
                     :initial-contents '((4 8 1) (3 H 2) (7 6 5))))
#2A((4 8 1) (3 H 2) (7 6 5))
> (time (busqueda-en-anchura))
** - EVAL: User break
Real time: 100.43055 sec.
Run time: 96.08 sec.
Space: 1457680 Bytes
GC: 3, GC time: 0.47 sec.
```
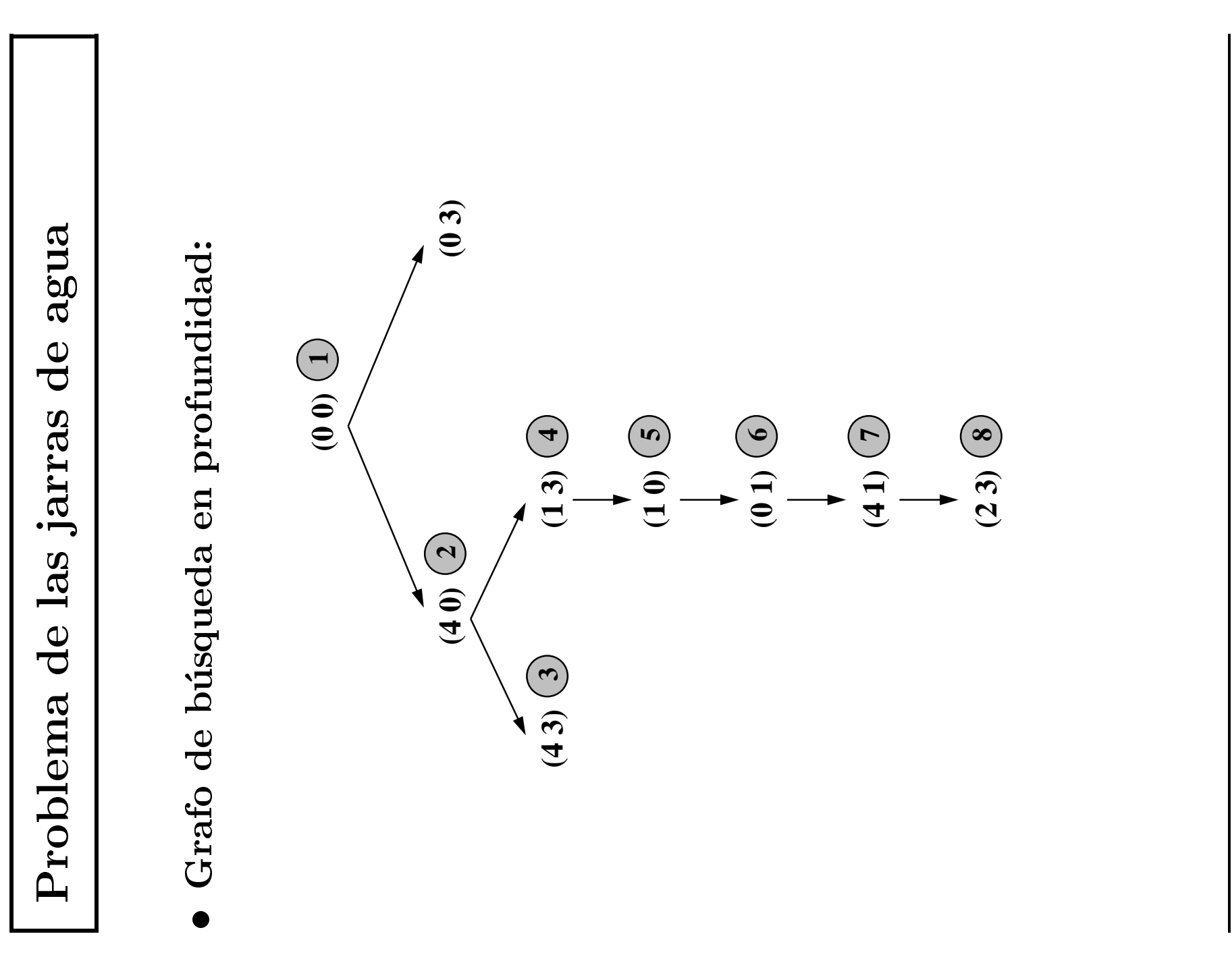

 $3.22$ **J.A. Alonso y F.J. Martín**  $C_{\text{CIA}}$  Técnicas básicas de búsqueda 3.22 Técnicas básicas de búsqueda

agua Problema de las jarras de agua de de las jarras Problema

Tabla de búsqueda en profundidad: Tabla de busqueda en profundidad:  $\bullet$ 

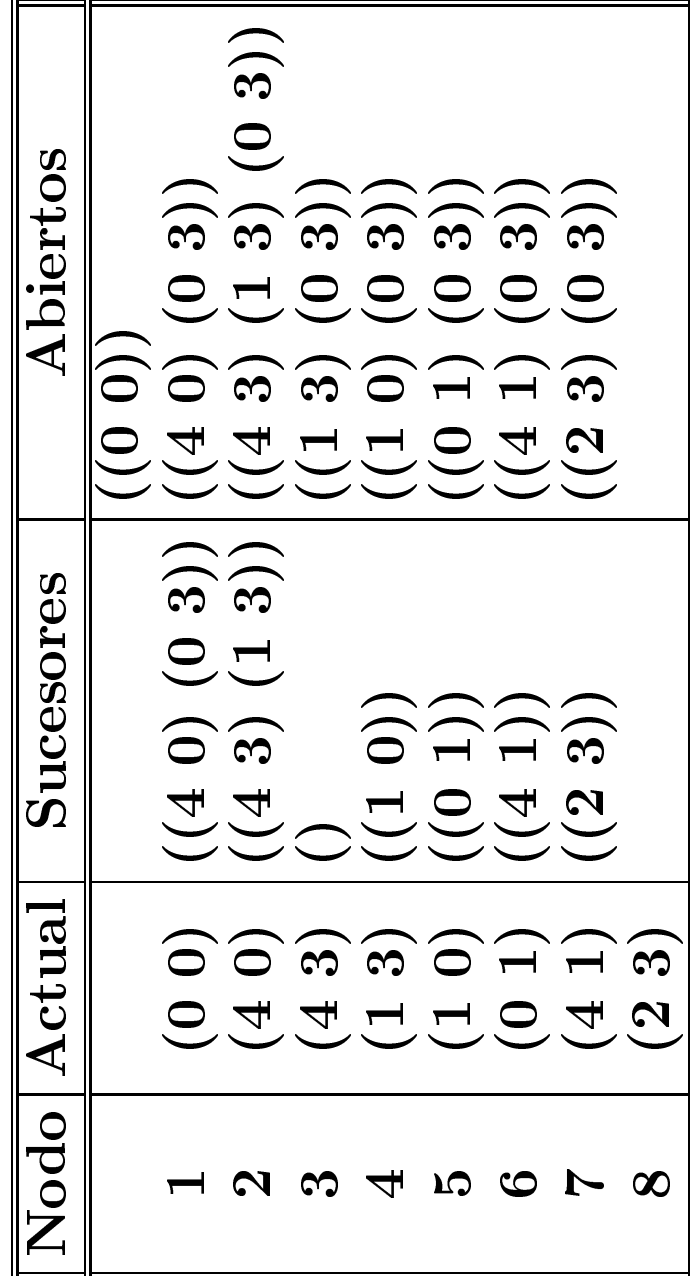

Estados de la solución: Estados de la solucion:  $\bullet$ 

 $(0 0)$ ((2 3) (4 1) (0 1) (1 0) (1 3) (4 0) (0 0)) 3)  $(4 0)$  $(2 3) (4 1) (0 1) (1 0) (1$ 

### Procedimiento de búsqueda en profundidad

- 1. Crear las siguientes variables locales
	- 1.1. ABIERTOS (para almacenar los nodos generados aún no analizados) con valor la lista formada por el nodo inicial (es decir, el nodo cuyo estado es el estado inicial y cuyo camino es la lista vacía);
	- 1.2. CERRADOS (para almacenar los nodos analizados) con valor la lista vac<mark>ía</mark>;
	- 1.3. ACTUAL (para almacenar el nodo actual) con valor la lista vacía.
	- 1.4. NUEVOS-SUCESORES (para almacenar la lista de los sucesores del nodo actual) con valor la lista vacía.

#### Procedimiento de búsqueda en profundidad

- 2. Mientras que ABIERTOS no esté vacía,
	- 2.1 Hacer ACTUAL el primer nodo de ABIERTOS
	- 2.2 Hacer ABIERTOS el resto de ABIERTOS
	- 2.3 Poner el nodo ACTUAL en CERRADOS.
	- 2.4 Si el nodo ACTUAL es un final,
		- 2.4.1 devolver el nodo ACTUAL <sup>y</sup> terminar.
		- 2.4.2 en caso contrario, hacer
			- 2.4.2.1 NUEVOS-SUCESORES la lista de sucesores del nodo
				- ACTUAL que no estan en ABIERTOS ni en CERRADOS <sup>y</sup>
			- 2.4.2.2 ABIERTOS la lista obtenida añadiendo los

NUEVOS-SUCESORES al principio de ABIERTOS.

3. Si ABIERTOS está vacía, devolver NIL.

# Implementación de la búsqueda en profundidad

```
(defun busqueda-en-profundidad ()
 (let ((abiertos (list (crea-nodo :estado *estado-inicial* ;1.1
                      :camino nil)))
    (cerradoss nil) ;1.2(actual1 nil) (1.3
    (nuevos-sucesoress nil)) ;1.4(loop until (null abiertos) do ;2
      (setf actual (first abiertos)) (2.1)(setf abiertos (rest abiertos)) ;2.2
      (setf cerrados (cons actual cerrados)) ;2.3
      (cond ((es-estado-final (estado actual)) ;2.4
          (\texttt{return actual}) ; 2.4.1
          (t (setf nuevos-sucesores ;2.4.2.1
               (nuevos-sucesores actual abiertos cerrados))
            (setf abiertos ;2.4.2.2
               (append nuevos-sucesores abiertos)))))))
```
 $\bullet$  Problema de las jarras:

```
> (load "p-jarras-1.lsp")
T\geq (load "b-profundidad.lsp")
T
> (busqueda-en-profundidad)
#S(NODO :ESTADO (2 3)
        :CAMINO (LLENAR-JARRA-3-CON-JARRA-4
                 LLENAR-JARRA-4
VACIAR-JARRA-4-EN-JARRA-3VACIAR-JARRA-3
LLENAR-JARRA-3-CON-JARRA-4LLENAR-JARRA-4))
```

```
> (trace es-estado-final)
(ES-ESTADO-FINAL)
> (busqueda-en-profundidad)
1. Trace: (ES-ESTADO-FINAL '(0 0))
1. Trace: (ES-ESTADO-FINAL '(4 0))
1. Trace: (ES-ESTADO-FINAL '(4 3))
1. Trace: (ES-ESTADO-FINAL '(1 3))
1. Trace: (ES-ESTADO-FINAL '(1 0))
1. Trace: (ES-ESTADO-FINAL '(0 1))
1. Trace: (ES-ESTADO-FINAL '(4 1))
1. Trace: (ES-ESTADO-FINAL '(2 3))
#S(NODO :ESTADO (2 3)
        :CAMINO (LLENAR-JARRA-3-CON-JARRA-4 LLENAR-JARRA-4
                 VACIAR-JARRA-4-EN-JARRA-3 VACIAR-JARRA-3
                 LLENAR-JARRA-3-CON-JARRA-4 LLENAR-JARRA-4))
```

```
> (time (busqueda-en-profundidad))
Real time: 0.212187 sec.
Run time: 0.19 sec.
Space: 3576 Bytes
#S(NODO :ESTADO (2 3)
        :CAMINO (LLENAR-JARRA-3-CON-JARRA-4
                 I.I.F.NAR-JARRA-4
VACIAR-JARRA-4-EN-JARRA-3VACIAR-JARRA-3
LLENAR-JARRA-3-CON-JARRA-4LLENAR-JARRA-4))
```

```
\bullet Problema del viaje:
```

```
> (load "p-viaje.lsp")
T
> (time (busqueda-en-profundidad))
Real time: 0.099907 sec.
Run time: 0.1 sec.
Space: 1968 Bytes
#S(NODO :ESTADO ALMERIA
         :CAMINO (IR-A-ALMERIA
                 IR-A-GRANADA
IR-A-CORDOBA))
```
#### $\bullet\,$  Problema del granjero:

```
> (load "p-granjero-1.lsp")
T
> (time (busqueda-en-profundidad))
Real time: 0.136214 sec.
Run time: 0.14 sec.
Space: 2800 Bytes
#S(NODO :ESTADO (D D D D)
        :CAMINO (PASAN-GRANJERO-Y-CABRA
                 PASA-GRANJERO-SOLO
PASAN-GRANJERO-Y-COL
PASAN-GRANJERO-Y-CABRA
PASAN-GRANJERO-Y-LOBOPASA-GRANJERO-SOLO
PASAN-GRANJERO-Y-CABRA))
```
 $\bullet\,$  Estadística de búsqueda en profundidad:

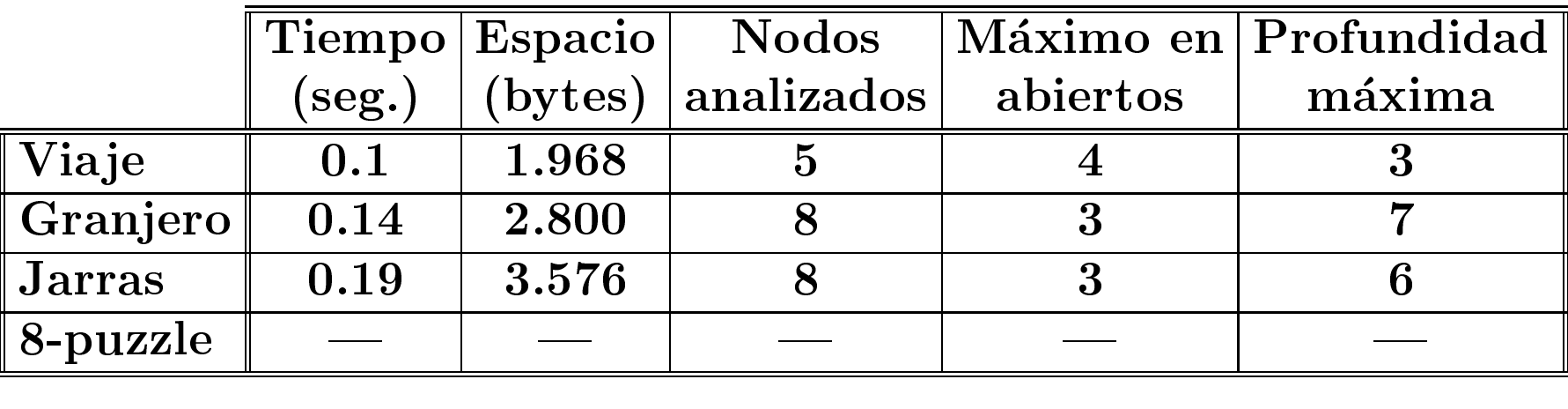

### Propiedades de la búsqueda en profundidad

#### $\bullet$  Complejidad:

- $\bullet$   $\bm{r}$ : factor de ramificación.
- $\bullet$   $m:$  máxima profundidad de la búsqueda.
- $\bullet$  Complejidad en tiempo:  $O(r^m).$
- $\bullet$  Complejidad en espacio:  $O(rm).$
- $\bullet$  No es completa.
- $\bullet$ No es minimal.

- $\bullet$  Enunciado:
	- $\bullet$  Una persona puede moverse en línea recta dando cada vez un paso hacia la derecha <sup>o</sup> hacia la izquierda.
	- $\bullet$  Representamos su posición mediante un número entero.
	- $\bullet$  La posición inicial es  $0.$
	- $\bullet$  La posición aumenta en 1 por cada paso a la derecha.
	- $\bullet$  La posición decrece en 1 por cada paso a la izquierda.
	- $\bullet$  El problema consiste en llegar a la posición -3.

- $\bullet$  Representación de los estados: x un número entero.
- $\bullet$ **N**úmero de estados: infinito.
- $\bullet$ Estado inicial: 0.
- $\bullet$  $\blacktriangleright$  Estado final: -3.
- $\bullet$  Operadores:
	- $\bullet$  Moverse un paso a la derecha.
	- $\bullet$  Moverse un paso a la izquierda.

 $\bullet$  Implementación del problema del paseo

```
(defparameter *estado-inicial* 0)
```

```
(defparameter *estado-final* -3)
```

```
(defun es-estado-final (estado)
  (= estado *estado-final*))
```

```
(defparameter *operadores*
 '(mover-a-derecha
mover-a-izquierda))
```

```
(defun mover-a-derecha (estado)
  (+ estado 1))
(defun mover-a-izquierda (estado)
  (- estado 1))
(defun aplica (operador estado)
```

```
(funcall (symbol-function operador) estado))
```

```
\bullet Resolución del problema del paseo
```

```
> (load "p-paseo.lsp")
T
> (load "b-profundidad.lsp")
T
> (trace es-estado-final)
(ES-ESTADO-FINAL)
> (busqueda-en-profundidad)
1. Trace: (ES-ESTADO-FINAL '0)
1. Trace: (ES-ESTADO-FINAL '1)
1. Trace: (ES-ESTADO-FINAL '2)
1. Trace: (ES-ESTADO-FINAL '3)
```

```
*** - PRINT: User break
```
1. Break> abort

```
> (load "b-anchura.lsp")
```
T

- $\geq$ (busqueda-en-anchura)
- 1. Trace: (ES-ESTADO-FINAL '0)
- 1. Trace: (ES-ESTADO-FINAL '1)
- 1. Trace: (ES-ESTADO-FINAL '-1)
- 1. Trace: (ES-ESTADO-FINAL '2)
- 1. Trace: (ES-ESTADO-FINAL '-2)
- 1. Trace: (ES-ESTADO-FINAL '3)
- 1. Trace: (ES-ESTADO-FINAL '-3)

#S(NODO :ESTADO -3

:CAMINO (MOVER-A-IZQUIERDA MOVER-A-IZQUIERDA MOVER-A-IZQUIERDA))

#### Problema resoluble por profundidad <sup>y</sup> no por anchura

```
> (load "p-8-puzzle.lsp")
T> (load "b-profundidad.lsp")
T
> (setf *estado-inicial*
        (make-array '(3 3)
                     :initial-contents '((4 8 1) (3 H 2) (7 6 5))))
#2A((4 8 1) (3 H 2) (7 6 5))
> (time (busqueda-en-profundidad))
Real time: 0.709987 sec.
Run time: 0.71 sec.
Space: 10660 Bytes
#S(NODO :ESTADO #2A((1 2 3) (8 H 4) (7 6 5))
        :CAMINO (MOVER-IZQUIERDA MOVER-ABAJO MOVER-DERECHA MOVER-DERECHA
                 MOVER-ARRIBA MOVER-IZQUIERDA MOVER-IZQUIERDA MOVER-ABAJO
                 MOVER-DERECHA MOVER-DERECHA MOVER-ARRIBA MOVER-IZQUIERDA))
```
#### Lisp: Argumentos claves

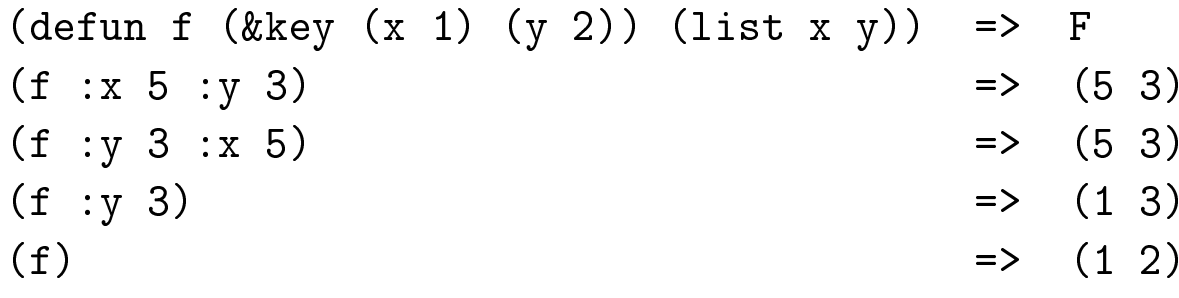

#### Procedimiento de búsqueda en profundidad acotada

- 1. Crear las siguientes variables locales
	- 1.1. ABIERTOS (para almacenar los nodos generados aún no analizados) con valor la lista formada por el nodo inicial (es decir, el nodo cuyo estado es el estado inicial y cuyo camino es la lista vacía);
	- 1.2. CERRADOS (para almacenar los nodos analizados) con valor la lista vac<mark>ía</mark>;
	- 1.3. ACTUAL (para almacenar el nodo actual) con valor la lista vacía.
	- 1.4. NUEVOS-SUCESORES (para almacenar el la lista de los sucesores del nodo actual) con valor la lista vacía.

#### Procedimiento de búsqueda en profundidad acotada

- 2. Mientras que ABIERTOS no esté vacía,
	- 2.1 Hacer ACTUAL el primer nodo de ABIERTOS
	- 2.2 Hacer ABIERTOS el resto de ABIERTOS
	- 2.3 Poner el nodo ACTUAL en CERRADOS.
	- 2.4 Si el nodo ACTUAL es un final,
		- 2.4.1 devolver el nodo ACTUAL <sup>y</sup> terminar.
		- 2.4.2 si la profundidad del ACTUAL es menor que la cota, hacer
			- 2.4.2.1 NUEVOS-SUCESORES la lista de sucesores del nodo
				- ACTUAL que no estan en ABIERTOS ni en CERRADOS <sup>y</sup>
			- 2.4.2.2 ABIERTOS la lista obtenida añadiendo los

NUEVOS-SUCESORES al principio de ABIERTOS.

3. Si ABIERTOS está vacía, devolver NIL.

#### Implementación de la búsqueda en profundidad acotada

```
(defun busqueda-en-profundidad-acotada (&key (cota 5))
 (let ((abiertos (list (crea-nodo :estado *estado-inicial*
                       :camino nil))) ;1.1
     (cerradoss nil) ;1.2(actual nil)
         1 nil) (1.3
     (nuevos-sucesoress nil)) ;1.4(loop until (null abiertos) do ;2
      (setf actual (first abiertos)) (2.1)(setf abiertos (rest abiertos)) ;2.2
      (setf cerrados (cons actual cerrados)) ;2.3
      (cond ((es-estado-final (estado actual)) ;2.4
           (\texttt{return actual}) ; 2.4.1
          ((< (length (camino actual)) cota)
           (setf nuevos-sucesores ;2.4.2.1
               (nuevos-sucesores actual abiertos cerrados))
           (setf abiertos (append nuevos-sucesores abiertos)))))))
```
### Propiedades de la busqueda en profundidad acotada

#### $\bullet$  Complejidad:

- $\bullet$   $\bm{r}$ : factor de ramificación.
- $\bullet$   $c$ : cota de la profundidad.
- $\bullet$  Complejidad en tiempo:  $O(r^{c}).$
- $\bullet$  Complejidad en espacio:  $O(rc).$
- $\bullet$  $\blacktriangleright$  Es completa cuando la cota es mayor que la profundidad de la solución.
- $\bullet$ No es minimal.

 $\bullet\,$  Solución del 8-puzzle por profundidad acotada:

```
> (load "p-8-puzzle.lsp")
T
> (load "b-profundidad-acotada.lsp")
T
> (time (busqueda-en-profundidad-acotada))
Real time: 1.212106 sec.
Run time: 1.21 sec.
Space: 17704 Bytes
#S(NODO :ESTADO #2A((1 2 3) (8 H 4) (7 6 5))
        :CAMINO (MOVER-DERECHA
                 MOVER-ABAJO
MOVER-IZQUIERDAMOVER-ARRIBA
MOVER-ARRIBA))
```

```
> (setf *estado-inicial*
         (make-array '(3 3)
                     :initial-contents '((4 8 1) (3 H 2) (7 6 5))))
#2A((4 8 1) (3 H 2) (7 6 5))
> (time (busqueda-en-profundidad-acotada))
Real time: 3.242785 sec.
Run time: 3.25 sec.
Space: 45796 Bytes
NIL
```

```
> (time (busqueda-en-profundidad-acotada :cota 12))
Real time: 0.739477 sec.
Run time: 0.72 sec.
Space: 10756 Bytes
#S(NODO :ESTADO #2A((1 2 3) (8 H 4) (7 6 5))
        :CAMINO (MOVER-IZQUIERDA MOVER-ABAJO
                MOVER-DERECHA MOVER-DERECHA
                MOVER-ARRIBA MOVER-IZQUIERDA
                MOVER-IZQUIERDA MOVER-ABAJO
                MOVER-DERECHA MOVER-DERECHA
                MOVER-ARRIBA MOVER-IZQUIERDA))
```
 $\bullet$  Estadísticas de soluciones del 8-puzzle:

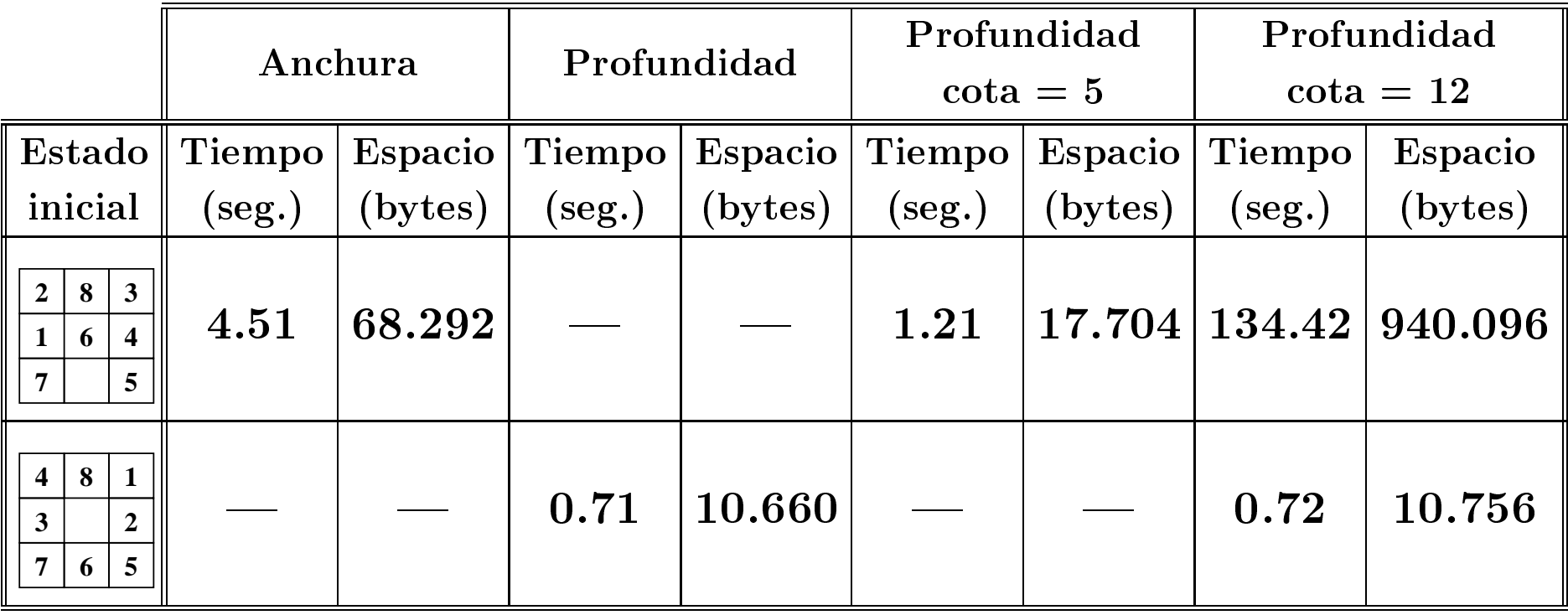

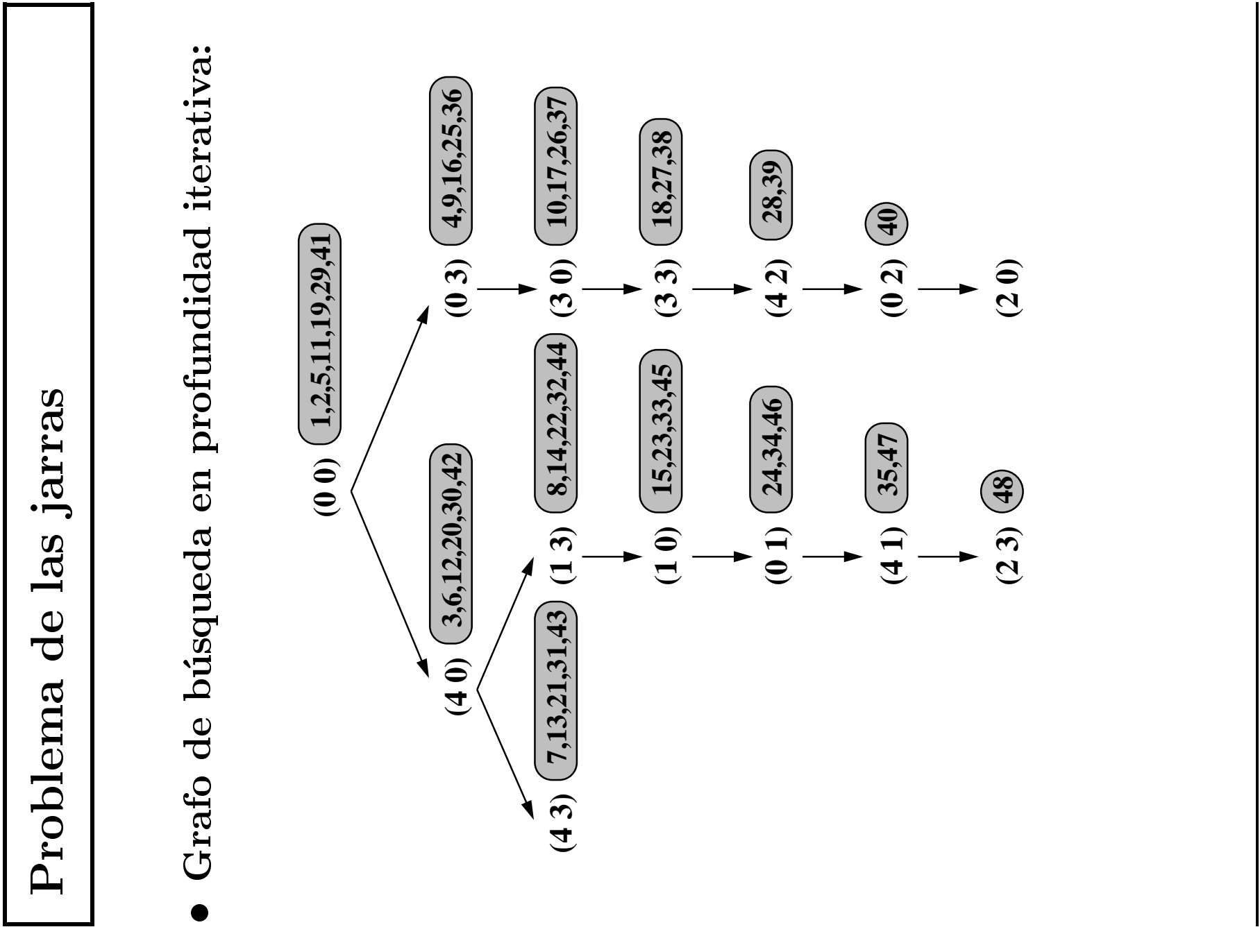

 $3.50$ **J.A. Alonso y F.J. Martin**  $C_{CIA}$  Técnicas básicas de búsqueda 3.50 Técnicas básicas de búsqueda

 $C_{\rm CIA}$ 

### Implementación de la búsqueda en profundidad iterativa

#### $\bullet\,$   $\rm{Precedimiento:}$

 $\bullet$  Para buscar la solución por profundidad iterativa se busca por profundidad acotada, partiendo de la cota inicial e incrementándola en uno hasta que se encuentre una solución.

#### $\bullet$  Implementación:

```
(defun busqueda-en-profundidad-iterativa (&key (cota-inicial 5))
  (loop for n from cota-inicial
       thereis (busqueda-en-profundidad-acotada :cota n)))
```
#### Aplicacion al problema de las jarras

```
> (load "p-jarras-1.lsp")
T
> (load "b-profundidad-iterativa.lsp")
T
> (time (busqueda-en-profundidad-iterativa :cota-inicial 0))
Real time: 0.178446 sec.
Run time: 0.18 sec.
Space: 18288 Bytes
#S(NODO :ESTADO (2 3)
         :CAMINO (LLENAR-JARRA-3-CON-JARRA-4
                 I.I.F.NAR-JARRA-4
VACIAR-JARRA-4-EN-JARRA-3VACIAR-JARRA-3
LLENAR-JARRA-3-CON-JARRA-4LLENAR-JARRA-4))
```
#### Propiedades de la búsqueda en profundidad iterativa

#### $\bullet$  Complejidad:

- $\bullet$   $\bm{r}$ : factor de ramificación.
- $\bullet$   $\boldsymbol{p}$ : profundidad de solución.
- $\bullet$  Complejidad en tiempo:  $O(r^{p}).$
- $\bullet$  Complejidad en espacio:  $O(r p).$
- $\bullet$ Es completa.
- $\bullet$ Es minimal.

# Comparación de profundidad iterativa

 $\bullet$  Estadísticas de soluciones del 8-puzzle:

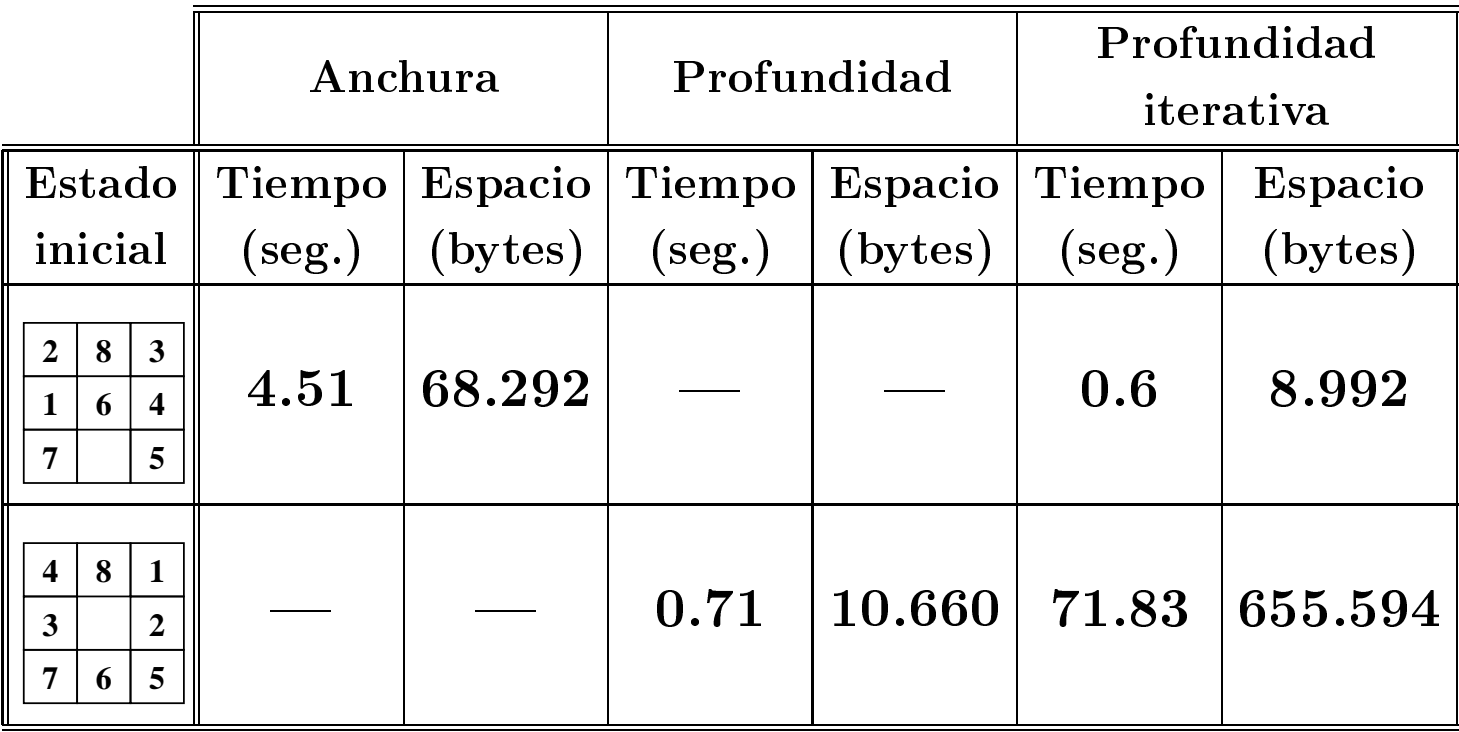

#### Lisp: Compilación

```
> (compile-file "p-8-puzzle.lsp")
Compiling file p-8-puzzle.lsp ...
Compilation of file p-8-puzzle.lsp is finished.
0 errors, 0 warnings
T
> (load "p-8-puzzle")
T
> (compile-file "b-anchura.lsp")
Compiling file b-anchura.lsp ...
Compilation of file b-anchura.lsp is finished.
0 errors, 0 warnings
T
> (load "b-anchura")
T
```
#### Lisp: Compilación

> (time (busqueda-en-anchura)) Real time: 0.21704 sec. Run time: 0.22 sec. Space: <sup>27388</sup> Bytes #S(NODO :ESTADO #2A((1 <sup>2</sup> 3) (8 <sup>H</sup> 4) (7 <sup>6</sup> 5)) :CAMINO (MOVER-DERECHA MOVER-ABAJO MOVER-IZQUIERDAMOVER-ARRIBAMOVER-ARRIBA))

# Comparación de profundidad iterativa compilada

 $\bullet$  $\blacktriangleright$  Estadísticas del 8-puzzle con procedimientos compilados:

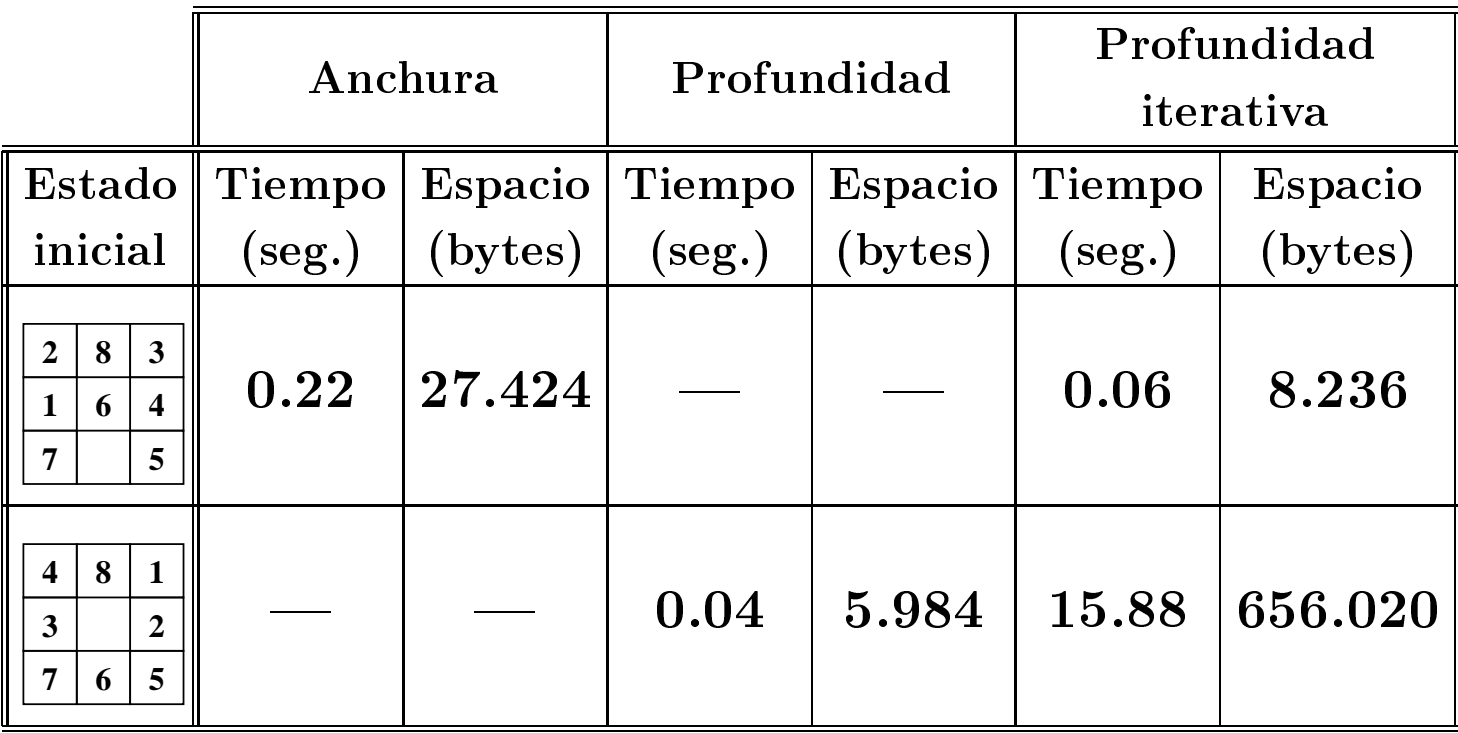

# Comparacion de procedimientos

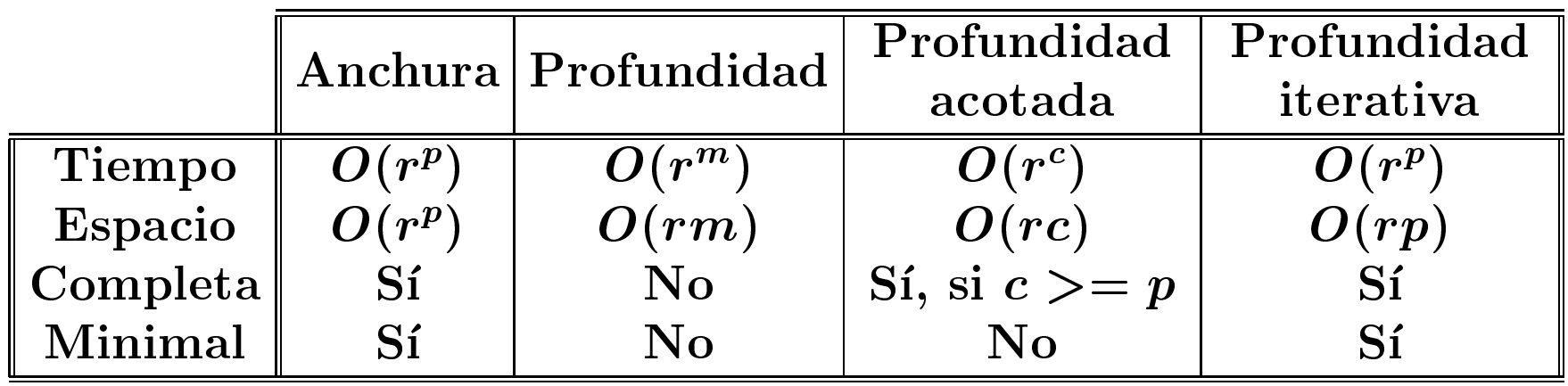

- $\bullet$   $r$ : factor de ramificación.
- $\bullet$   $\boldsymbol{p}$ : profundidad de la solución.
- $\bullet$   $m:$  máxima profundidad de la búsqueda.
- $\bullet$   $c$ : cota de la profundidad.

#### **Bibliografía**

- $\bullet~[\rm Borrajo–93]$  $\emph{Cap. 4: ``Búsqueda''}.$
- $\bullet~[\text{Cort\'es–94}]$ Cap. 4: "Búsqueda y estrategias".
- $\bullet~[\text{Mira--95}]$ Cap. 3: "Fundamentos y técnicas básicas de búsqueda".
- $\bullet~[\text{Rich--94}]$ Cap. 2 "Problemas, espacios problema y búsqueda".
- $\bullet$   $[\text{Winston-91}]$ Cap. 19 "Ejemplos que involucran búsquedas".
- $\bullet~[\text{Winston-94}]$ Cap. 4: "Redes y búsqueda básica".